## QUICK START UP

## Installation in Microsoft Windows

After inserting the Installation CD into your CD-ROM drive, the AudioBox USB installer will take you through each step of the installation process. Please read each message carefully – ensuring especially you do not connect your AudioBox USB early.

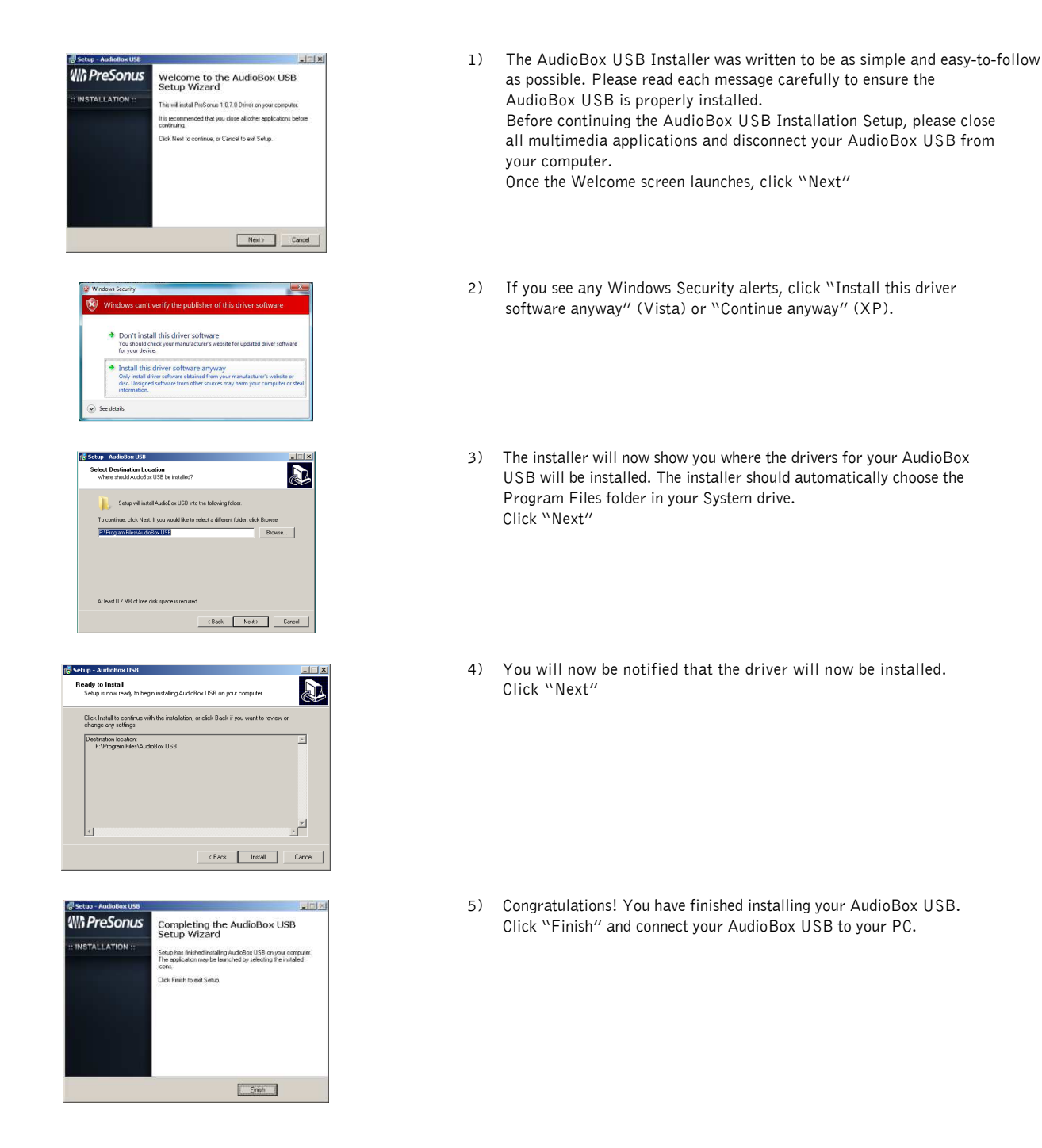

## Installation in Mac OS X

The AudioBox USB is a class compliant core audio device. No driver installation is necessary. Simply connect your AudioBox USB to your computer.

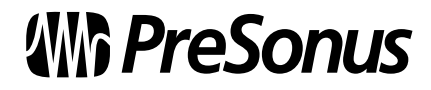